*Structural Design Formulas...* 1/7

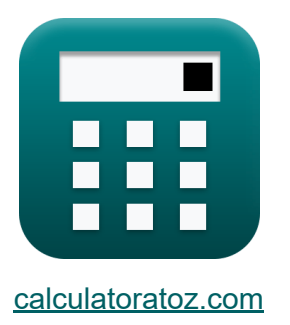

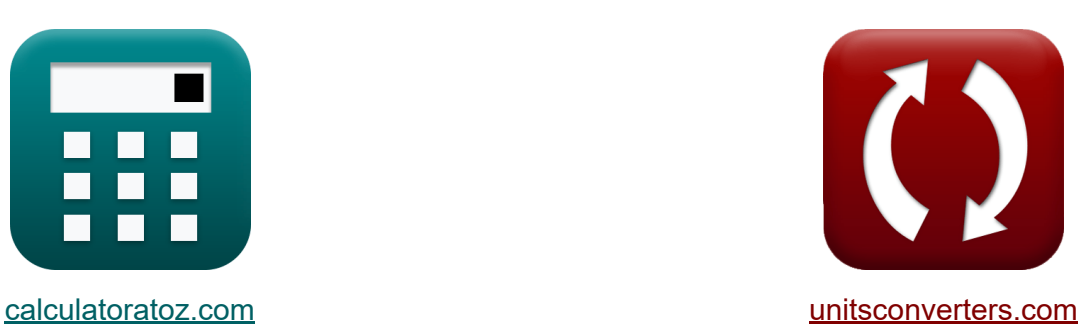

# **Projekt konstrukcyjny Formuły**

[Kalkulatory!](https://www.calculatoratoz.com/pl) Przykłady! [konwersje!](https://www.unitsconverters.com/pl)

Przykłady!

Zakładka **[calculatoratoz.com](https://www.calculatoratoz.com/pl)**, **[unitsconverters.com](https://www.unitsconverters.com/pl)**

Najszerszy zasięg kalkulatorów i rośnięcie - **30 000+ kalkulatorów!** Oblicz z inną jednostką dla każdej zmiennej - **W wbudowanej konwersji jednostek!**

Najszerszy zbiór miar i jednostek - **250+ pomiarów!**

Nie krępuj się UDOSTĘPNIJ ten dokument swoim znajomym!

*[Zostaw swoją opinię tutaj...](https://docs.google.com/forms/d/e/1FAIpQLSf4b4wDgl-KBPJGChMJCxFlqrHvFdmw4Z8WHDP7MoWEdk8QOw/viewform?usp=pp_url&entry.1491156970=Projekt%20konstrukcyjny%20Formu%C5%82y)*

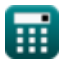

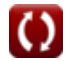

# **Lista 9 Projekt konstrukcyjny Formuły**

## **Projekt konstrukcyjny**

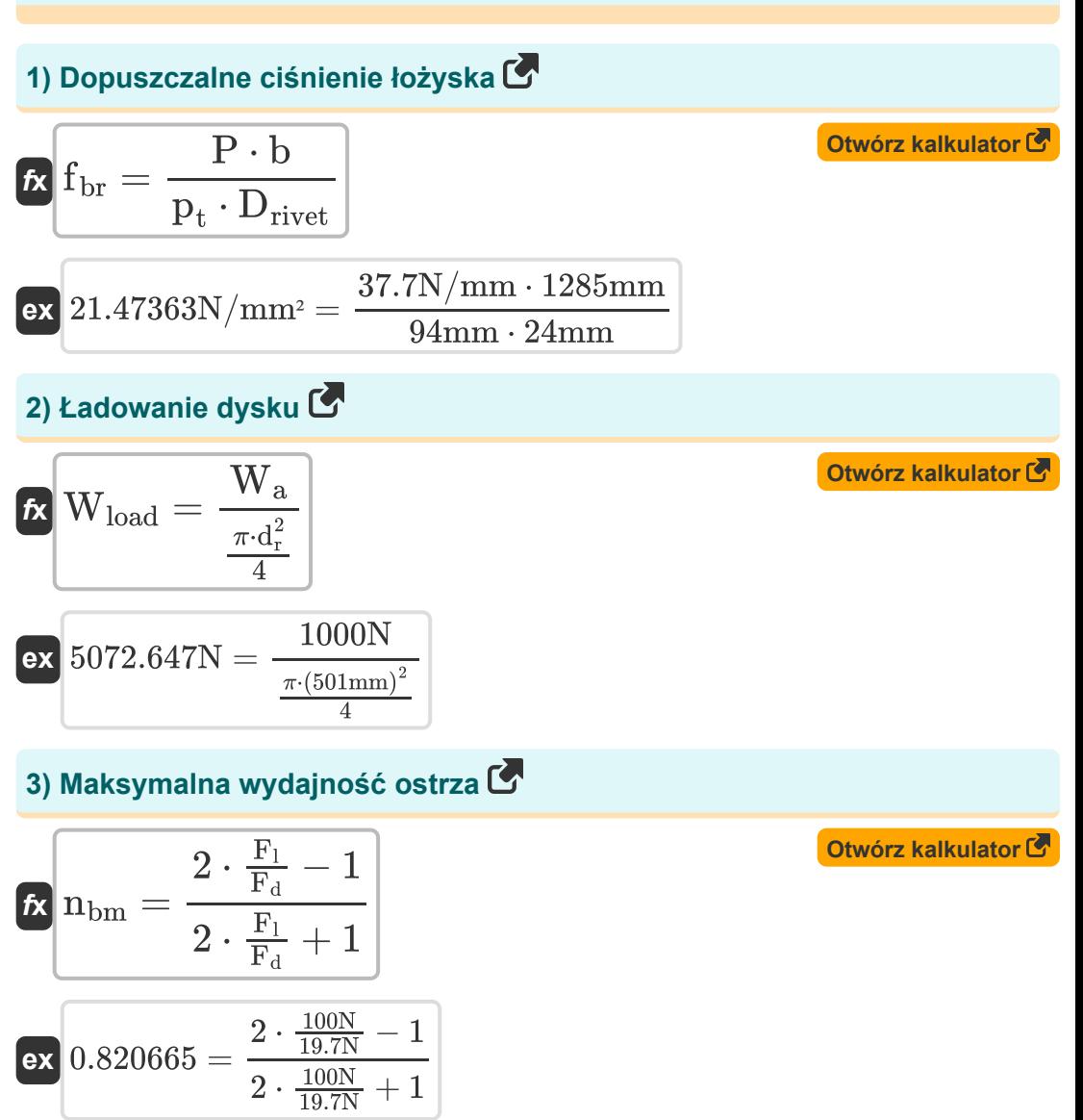

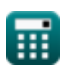

*Structural Design Formulas...* 3/7

**4) Maksymalne naprężenie rozciągające dla płyty** 

$$
\mathbf{f} \cdot \mathbf{S}_{\text{ut}} = \frac{P \cdot b}{p_t \cdot (b - D_{\text{rivet}})}
$$
\n
$$
\mathbf{f} \cdot \mathbf{S}_{\text{ut}} = \frac{37.7 \text{N/mm} \cdot 1285 \text{mm}}{94 \text{mm} \cdot (1285 \text{mm} - 24 \text{mm})}
$$
\n5) Obciążenie niszczące ściania e na pycie C  
\n
$$
\mathbf{f} \cdot \mathbf{P} = \frac{2 \cdot a \cdot p_t \cdot \tau_{\text{max}}}{b}
$$
\n6) Obciążenie niszczące ściania e na pycie C  
\n
$$
\mathbf{f} \cdot \mathbf{P} = \frac{2 \cdot 4 \text{mm} \cdot 94 \text{mm} \cdot 60 \text{N/mm}^2}{1285 \text{mm}}
$$
\n7) Obciążenie ścinające na szerokość C  
\n
$$
\mathbf{f} \cdot \mathbf{P} = \frac{\pi \cdot (D^2) \cdot \tau_{\text{max}}}{4 \cdot b}
$$
\n7) Średni współczynnik podnoszenia lemieszą C  
\n
$$
\mathbf{f} \cdot \mathbf{C}_1 = 6 \cdot \frac{C_T}{\sigma}
$$
\n6) 
$$
\frac{0.4}{\pi \cdot 6} = 6 \cdot \frac{0.04}{0.6}
$$
\n
$$
\mathbf{f} \cdot \mathbf{C}_2 = \frac{0.04}{0.6}
$$
\n
$$
\mathbf{f} \cdot \mathbf{C}_3 = \frac{0.04}{0.6}
$$
\n
$$
\mathbf{f} \cdot \mathbf{C}_4 = 6 \cdot \frac{0.04}{0.6}
$$
\n
$$
\mathbf{f} \cdot \mathbf{C}_5 = \frac{0.04}{0.6}
$$
\n
$$
\mathbf{f} \cdot \mathbf{C}_6 = \frac{0.04}{0.6}
$$
\n
$$
\mathbf{f} \cdot \mathbf{C}_7 = \frac{0.04}{0.6}
$$
\n
$$
\mathbf{f} \cdot \mathbf{C}_8 = \frac{0.04}{0.6}
$$
\n
$$
\mathbf{f} \cdot \mathbf{C}_9 = \frac{0.04}{0.6}
$$

© [calculatoratoz.com](https://calculatoratoz.com/). A [softusvista inc.](https://softusvista.com/) venture!

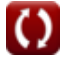

*Structural Design Formulas...* 4/7

#### **8) Trwałość statku powietrznego podana liczba lotów**

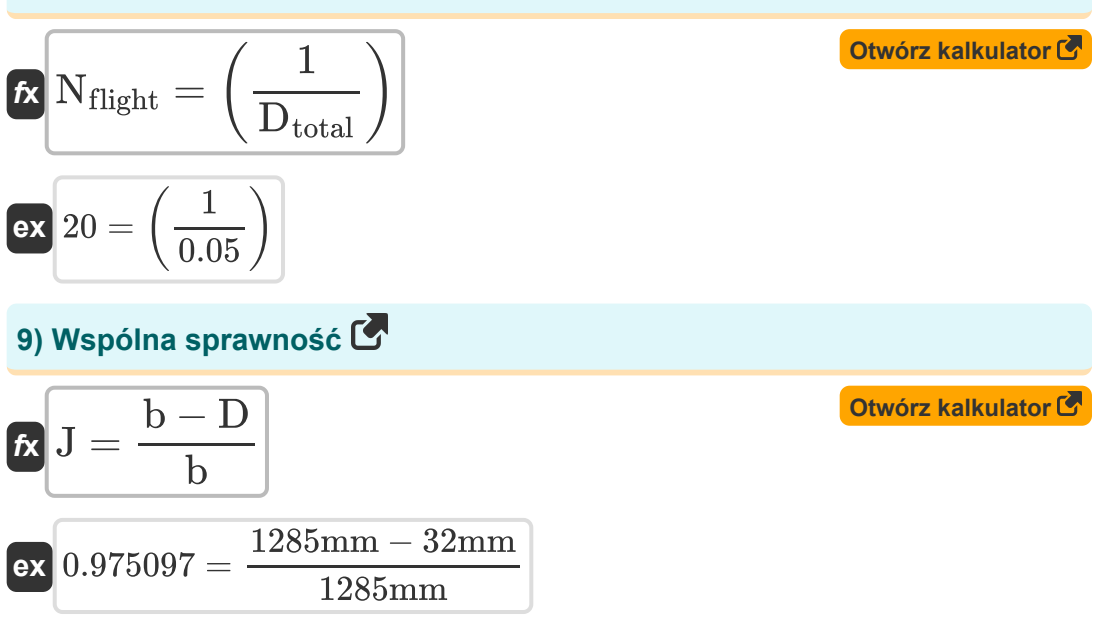

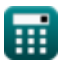

## **Używane zmienne**

- **a** Odległość pomiędzy nitem a krawędzią płyty *(Milimetr)*
- **b** Odległość pomiędzy nitami *(Milimetr)*
- **C<sup>l</sup>** Współczynnik podnoszenia ostrza
- **C<sup>T</sup>** Współczynnik ciągu
- **D** Średnica *(Milimetr)*
- **d<sup>r</sup>** Średnica wirnika *(Milimetr)*
- **Drivet** Średnica nitu *(Milimetr)*
- **Dtotal** Całkowite obrażenia na lot
- **fbr** Naprężenie łożyska *(Newton/Milimetr Kwadratowy)*
- **F<sup>d</sup>** Siła oporu ostrza *(Newton)*
- **F<sup>l</sup>** Siła podnoszenia ostrza *(Newton)*
- **J** Wspólna efektywność dla Shell
- **nbm** Maksymalna wydajność ostrza  $\bullet$
- **Nflight** Liczba lotów
- **P** Obciążenie krawędziowe na jednostkę szerokości *(Newton na milimetr)*
- **p<sup>t</sup>** Grubość płyty *(Milimetr)*
- **Sut** Najwyższa wytrzymałość na rozciąganie *(Newton na milimetr kwadratowy)*
- **W<sup>a</sup>** Masa samolotu *(Newton)*
- **Wload** Obciążenie *(Newton)*
- **σ** Solidność wirnika  $\bullet$
- **max** Maksymalne naprężenie ścinające *(Newton na milimetr kwadratowy)*

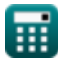

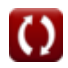

## **Stałe, funkcje, stosowane pomiary**

- Stały: **pi**, 3.14159265358979323846264338327950288 *Stała Archimedesa*
- Pomiar: **Długość** in Milimetr (mm) *Długość Konwersja jednostek*
- Pomiar: **Nacisk** in Newton/Milimetr Kwadratowy (N/mm²) *Nacisk Konwersja jednostek*
- Pomiar: **Zmuszać** in Newton (N) *Zmuszać Konwersja jednostek*
- Pomiar: **Napięcie powierzchniowe** in Newton na milimetr (N/mm) *Napięcie powierzchniowe Konwersja jednostek*
- Pomiar: **Stres** in Newton na milimetr kwadratowy (N/mm²) *Stres Konwersja jednostek*

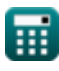

#### **Sprawdź inne listy formuł**

- **Formuły**
	- **Konstrukcja aerodynamiczna Projekt konstrukcyjny Formuły**

Nie krępuj się UDOSTĘPNIJ ten dokument swoim znajomym!

#### **PDF Dostępne w**

[English](https://www.calculatoratoz.com/PDF/Nodes/11969/Structural-design-Formulas_en.PDF) [Spanish](https://www.calculatoratoz.com/PDF/Nodes/11969/Structural-design-Formulas_es.PDF) [French](https://www.calculatoratoz.com/PDF/Nodes/11969/Structural-design-Formulas_fr.PDF) [German](https://www.calculatoratoz.com/PDF/Nodes/11969/Structural-design-Formulas_de.PDF) [Russian](https://www.calculatoratoz.com/PDF/Nodes/11969/Structural-design-Formulas_ru.PDF) [Italian](https://www.calculatoratoz.com/PDF/Nodes/11969/Structural-design-Formulas_it.PDF) [Portuguese](https://www.calculatoratoz.com/PDF/Nodes/11969/Structural-design-Formulas_pt.PDF) [Polish](https://www.calculatoratoz.com/PDF/Nodes/11969/Structural-design-Formulas_pl.PDF) [Dutch](https://www.calculatoratoz.com/PDF/Nodes/11969/Structural-design-Formulas_nl.PDF)

*5/10/2024 | 7:59:27 AM UTC [Zostaw swoją opinię tutaj...](https://docs.google.com/forms/d/e/1FAIpQLSf4b4wDgl-KBPJGChMJCxFlqrHvFdmw4Z8WHDP7MoWEdk8QOw/viewform?usp=pp_url&entry.1491156970=Projekt%20konstrukcyjny%20Formu%C5%82y)*

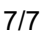